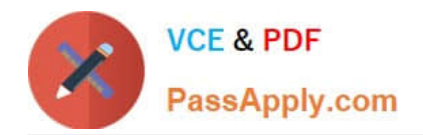

# **PSE-PRISMACLOUDQ&As**

PSE Palo Alto Networks System Engineer Professional - Prisma Cloud

## **Pass Palo Alto Networks PSE-PRISMACLOUD Exam with 100% Guarantee**

Free Download Real Questions & Answers **PDF** and **VCE** file from:

**https://www.passapply.com/pse-prismacloud.html**

### 100% Passing Guarantee 100% Money Back Assurance

Following Questions and Answers are all new published by Palo Alto Networks Official Exam Center

- **63 Instant Download After Purchase**
- 63 100% Money Back Guarantee
- 365 Days Free Update
- 800,000+ Satisfied Customers

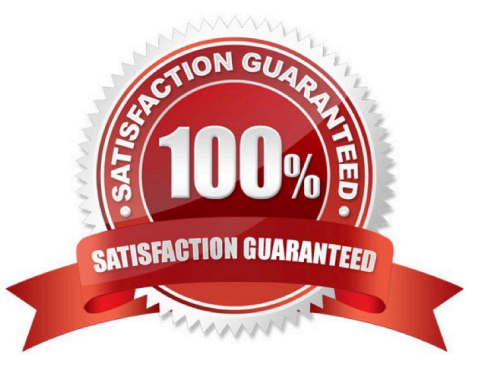

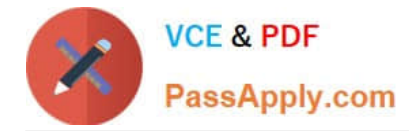

#### **QUESTION 1**

What is the scope of the Amazon Web Services IAM Service?

- A. global
- B. regional
- C. VPC
- D. zonal

Correct Answer: A

#### **QUESTION 2**

When an on-premises NGFW (customer gateway) is used to connect to the Virtual Gateway, which two IKE profiles cannot be used? (Choose two.)

- A. Group2 / SHA-1 / AES-128-CBC / IKE-V1
- B. Group2 / SHA-1 / AES-128-GCM / IKE-V1
- C. Group14 / SHA-256 / AES-256-GCM / IKE-V1
- D. Group2 / SHA-1 / AES-128-CBC
- E. Group14 / SHA-256 / AES-256-CBC / IKE-V1

Correct Answer: BCD

#### **QUESTION 3**

Based on the diagram, prioritize the order in which the Virtual Gateway evaluates the best route based on the deterministic B6P Path selection process.

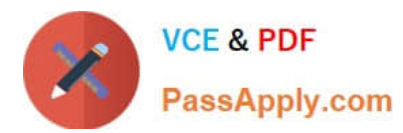

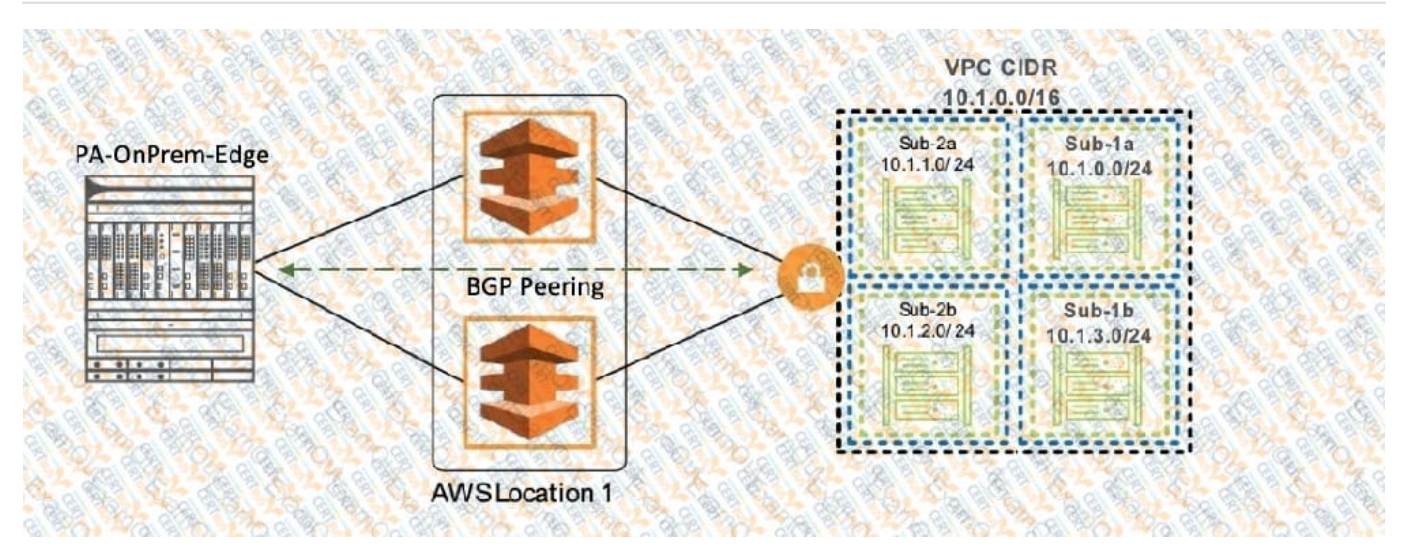

#### Select and Place:

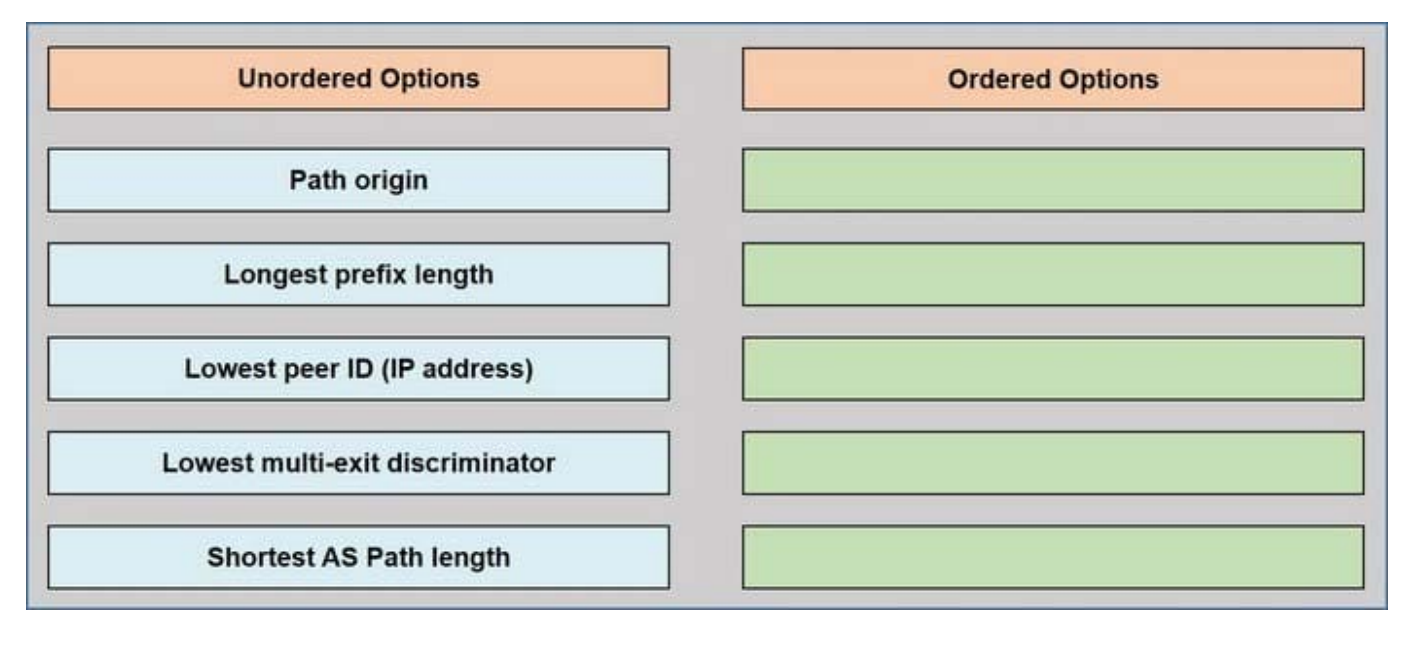

Correct Answer:

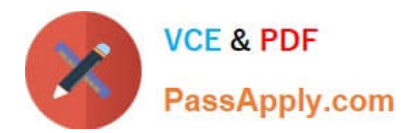

**Unordered Options Ordered Options** Lowest peer ID (IP address) Path origin Longest prefix length Lowest multi-exit discriminator **Shortest AS Path length** 

#### **QUESTION 4**

Which RQL string searches for all EBS volumes that do not have a "DataClassification" tag?

A. config where api.name = \\'aws-ec2-describe-volumes, AND json.rule = tags[\*]key contains DataClassification

B. config where api.name = ,aws-ec2-describe-volumes\\' AND json.rule = tags[\*]key != DataClassification

C. config where api.name = ,aws-ec2-describe-volumes $\mathcal{N}$  AND json.rule = tags[\*].key exists

D. config where api.name =  $\lvert \lvert$  aws-ec2-describe-volumes $\lvert \lvert \lvert$  AND json.rule = tags[\*].key = 1

Correct Answer: D

#### **QUESTION 5**

The customer has an Amazon Web Services Elastic Computing Cloud that provides a service to the internet directly and needs to secure that cloud with a VM-Series NGFW. Which component handles address translation?

A. The server VMs have private use only (RFC 1918) IPs. Amazon\\'s cloud infrastructure translates those addresses to publicly accessible IP addresses. The VM-Series NGFW has publicly accessible IP addresses.

B. The server VMs have private use only (RFC 1918) IPs. The VM-Series NGFW translates those addresses to publicly accessible IP addresses.

C. The server VMs and the VM-Series NGFW have private use only (RFC 1918) IPs. Amazons cloud infrastructure translates those addresses to publicly accessible IP addresses

D. The servers and VM-Series NGFW have publicly accessible IP addresses for management purposes.

Correct Answer: B

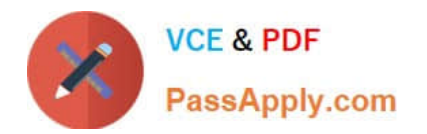

[PSE-PRISMACLOUD PDF](https://www.passapply.com/pse-prismacloud.html) **[Dumps](https://www.passapply.com/pse-prismacloud.html)** 

[PSE-PRISMACLOUD](https://www.passapply.com/pse-prismacloud.html) [PSE-PRISMACLOUD Study](https://www.passapply.com/pse-prismacloud.html) [Practice Test](https://www.passapply.com/pse-prismacloud.html) **[Guide](https://www.passapply.com/pse-prismacloud.html)**